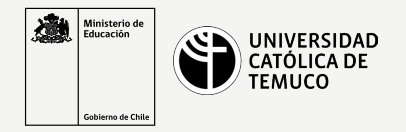

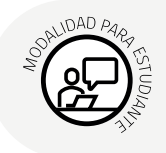

## **Etapas proceso Benchmark**

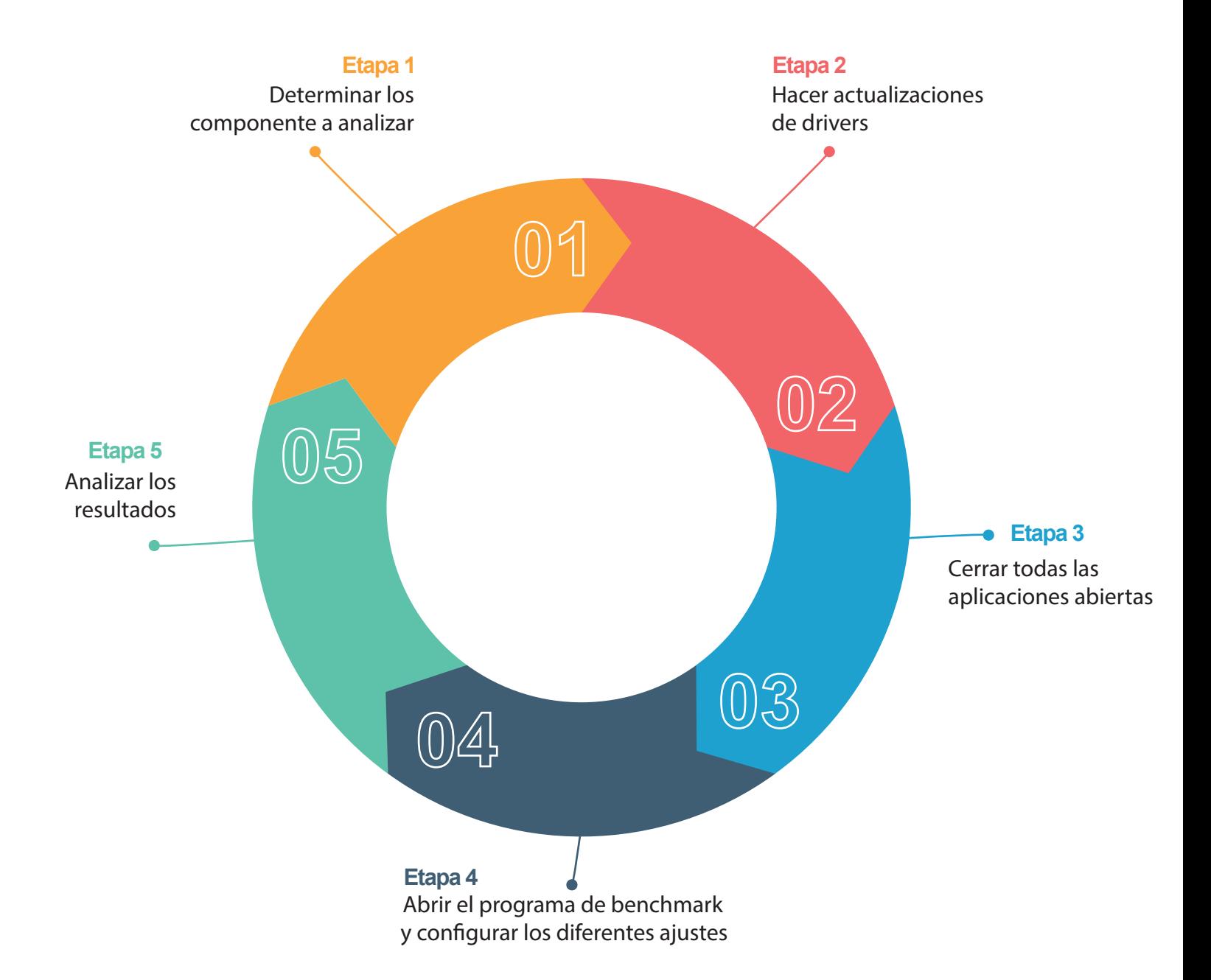